#### 1.4 Control Structures: Selection

Department of CSE

#### Objectives

- To understand how decisions are made in a computer
- To understand the relational operators
- To understand the logical operators and ,or and not
- To write programs using relational and logical operators
- To write programs that uses two way selection. if ...else statements
- To write programs that uses multi way selection if ...else if ladder and switch case
- To understand classification of characters

#### Agenda

- Relational and Logical operators
- Ternary operator
- Simple if
- if ...else
- if else if ladder
- Nested if
- switch case

#### **Control Structures**

- **Control structures** control the flow of execution in a program or function.
- There are three kinds of execution flow:
  - Sequence:
    - the execution of the program is sequential.
  - Selection:
    - A control structure which chooses alternative to execute.
  - Repetition:
    - A control structure which repeats a group of statements.
- We will focus on the **selection** control structure.

#### Conditions

- A program may choose among alternative statements by testing the value of key variables.
  - e.g., if mark is greater than 50 print "Pass"
- **Condition** is an expression that is either false (represented by 0) or true (represented by 1).
  - e.g., "mark is greater than 50" is a condition.
- Conditions may contain **relational** or **equality operators**, and have the following forms.
  - variable **relational-operator** variable (or constant)
  - variable **equality-operator** variable (or constant)

#### **Operators Used in Conditions**

| Operator | Meaning                  | Туре       |
|----------|--------------------------|------------|
| <        | Less than                | Relational |
| >        | Greater than             | Relational |
| <=       | Less than or equal to    | Relational |
| >=       | Greater than or equal to | Relational |
| ==       | Equal to                 | Equality   |
| !=       | Not equal to             | Equality   |

#### Examples of Conditions

| Operator | Condition         | Meaning                            |
|----------|-------------------|------------------------------------|
| <=       | $x \ll 0$         | <i>x</i> less than or equal to 0   |
| <        | Power < MAX_POW   | Power less than<br>MAX_POW         |
| ==       | mom_or_dad == 'M' | mom_or_dad<br>equal to 'M'         |
| !=       | num != SETINEL    | num <b>not equal to</b><br>SETINEL |

### **Logical Operators**

- There are three kinds of **logical operators**.
  - **& &** : and
  - | |: or
  - !: not
- **Logical expression** is an expression which uses one or more logical operators, e.g.,
  - (temperature > 90.0 && humidity > 0.90)
  - $!(n \le 0 | | n \ge 100).$

#### The Truth Table of Logical Operators

| Op 1    | <b>Op 2</b> | Op 1 && Op2 | <b>Op 1     Op2</b> |
|---------|-------------|-------------|---------------------|
| nonzero | nonzero     | 1           | 1                   |
| nonzero | 0           | 0           | 1                   |
| 0       | nonzero     | 0           | 1                   |
| 0       | 0           | 0           | 0                   |

| Op 1    | ! Op 1 |  |
|---------|--------|--|
| nonzero | 0      |  |
| 0       | 1      |  |

### Operator PrecedenceAn operator's precedence

- An operator's precedence determines its order of evaluation.
- **Unary operator** is an operator that has only one operand.
  - !, +(plus sign), -(minus sign), and &(address of)
  - They are evaluated second only after function calls.

| Operator       | Precedence   |
|----------------|--------------|
| function calls | highest      |
| ! + - &        |              |
| * / %          |              |
| + -            |              |
| < <= >= >      |              |
| == !=          |              |
| & &            |              |
|                | $\checkmark$ |
| =              | lowest       |

# Evaluation for || (y + z) >= x - z

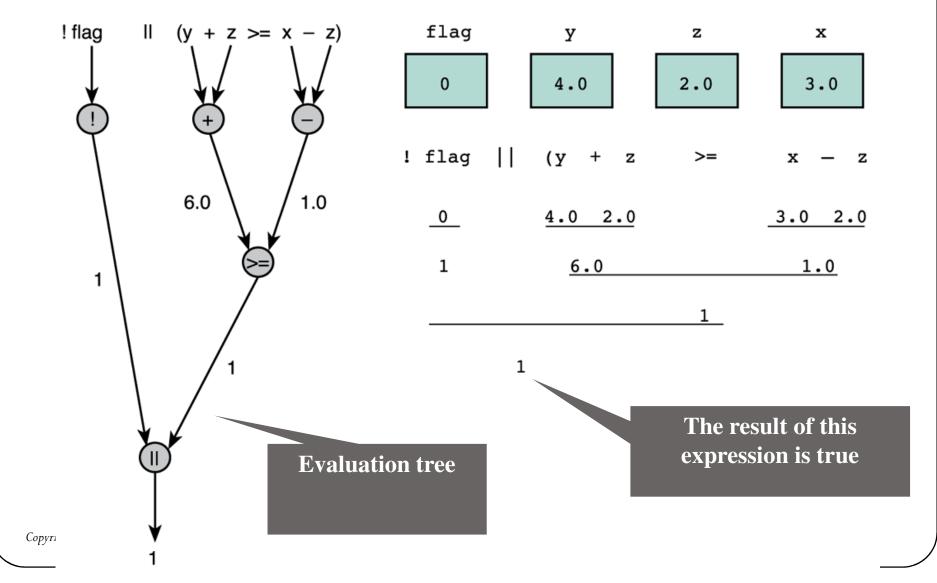

Comparing Characters • We can also compare characters in C using the **relational** and equality operators.

| Expression | Value            |
|------------|------------------|
| ·9'>= ·0'  | 1 (true)         |
| 'a' < 'e'  | 1 (true)         |
| 'Z' == 'z' | 0 (false)        |
| 'a' <= 'A' | system dependent |

#### DeMorgan's Theorem

- **DeMorgan's theorem** gives us a way of transforming a logical expression into its complement.
  - The complement of expr<sub>1</sub> && expr<sub>2</sub> is comp<sub>1</sub> || comp<sub>2</sub>, where comp<sub>1</sub> and comp<sub>2</sub> are the complement of expr<sub>1</sub> and expr<sub>2</sub>, respectively.
  - The complement of  $expr_1 \mid \mid expr_2 is comp_1 \& \& comp_2$ .

• e.g.,

```
age > 25 && (status == 'S' || status == 'D')
is equal to
```

```
!(age <=25 ||(status != 'S')&&
status!='D')
```

#### **Conditional Statements**

• Pseudocode example:

If student's mark is greater than or equal to 60 Print "Passed"

- If the condition is **true** 
  - Print statement executed, program continues to next statement
- If the condition is **false** 
  - Print statement ignored, program continues

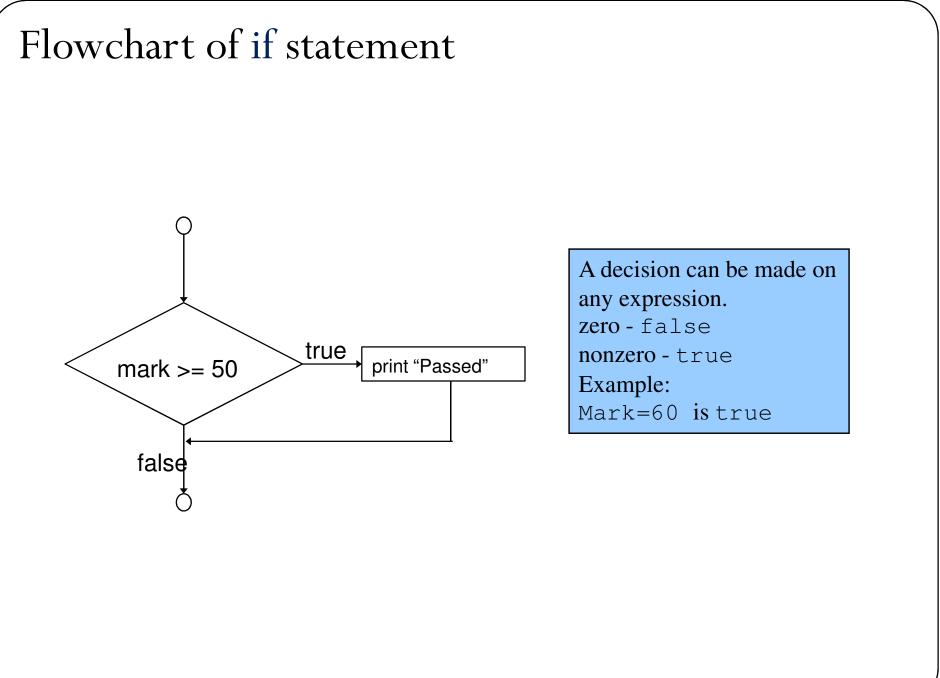

#### Translation into C

If student's mark is greater than or equal to 50 Print "You have passed in examination"

#### if ( mark >= 50 )

printf("You have passed in examination!\n");

#### • **if** structure

• Single-entry/single-exit

#### Single way selection if Statement

- The if statement is the primary **selection** control structure. It has a **null else statement**.
- Syntax:
- if (condition)
   statement;

e.g. 1

If student's mark is greater than or equal to 50 Print "You have passed in examination"

```
if(mark > 50)
```

```
printf("You have passed in examination!\n");
e.g. 2
```

If quantity is not equal to 0 calulate price as price \* quantity print price

```
if (quantity!= 0.0){
```

price = price \* quantity;
printf("Price=Rs. %8.2f!\n",price);

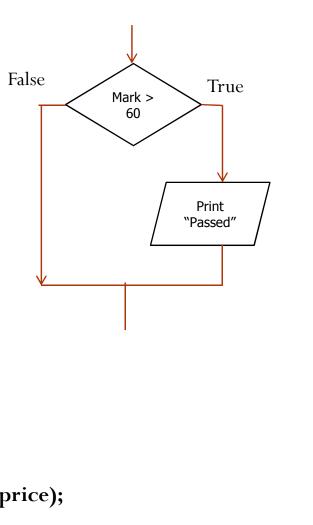

#### Two way selection

#### if else Statement

• The if else statement is the primary **two way selection control structure.** 

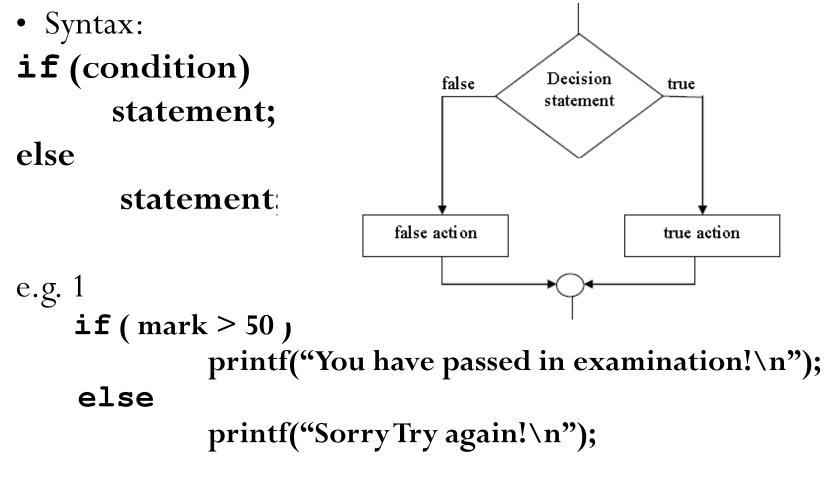

else

}

```
printf("Quantity is less than 0.0\n");
```

### Single way selection

#### if Statement

• Write a C program to print the number entered by user only if the number entered is negative.

void main(){

int num;

```
printf("Enter a number to check.\n");
```

```
scanf("%d",&num);
```

if(num<0) {

```
/* checking whether number is less than 0 or not. */
printf("Number = %d\n",num);
```

/\*If test condition is true, statement above will be executed, otherwise it will not be executed \*/
printf("The if statement in C programming is easy.");
return 0;

#### Two way selection

#### if else Statement

• Write a C program to print the number entered by user only if the number entered is positive or negative.

```
void main(){
```

```
int num;
```

```
printf("Enter a number to check.\n");
```

```
scanf("%d",&num);
```

```
if(num<0){
```

```
/* checking whether number is less than 0 or not. */
```

```
printf("Negative Number = %d\n",num);
```

```
}
else{
```

```
/*If test condition is false statement */
```

```
printf("Positive Number = %d\n",num);
```

```
}
return 0;
```

#### Two way selection

#### if else Statement

• Write a C program to print the number entered by user only if the number entered is even or odd.

```
void main(){
```

```
int num;
```

```
printf("Enter a number to check.\n");
```

```
scanf("%d",&num);
```

```
if(num%2==0) {
```

```
/* checking whether number is odd or even. */
```

```
printf("Even Number = %d\n",num);
```

```
else{
```

```
/*If test condition is false statement */
```

```
printf("OddNumber = %d\n",num);
```

```
return 0;
```

#### if/else Selection Structure

- Ternary conditional operator (?:)
  - Three arguments (condition, value if **true**, value if **false**)
- Code could be written:

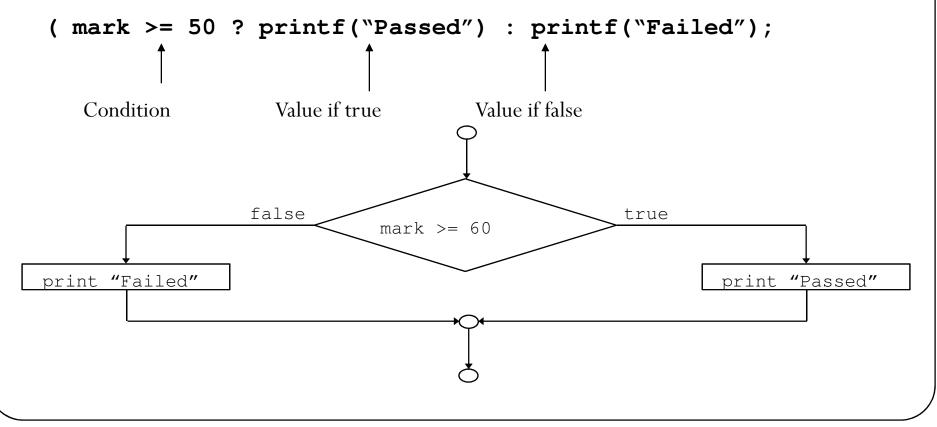

### Combining condition with logical

#### operators

• If both conditions need to be true use logical AND ( && )operator

≻If first condition is false second condition not evaluate.

- If only one of the condition true use logical OR (||) operator
  - ➢ If first condition is true second condition not evaluated.
  - Logical AND ( && ) and logical OR ( | | ) act as short circuiting operators.

#### **Combining condition with logical operators**

<u>e.g. 1</u>

/\* if condition 1 is true condition 2 will be evaluated\*/

```
if ( (road_status == 'S') && (temp>0) )
```

printf("Wet roads ahead!\n");

else

```
printf("Drive carefully!\n");
```

<u>e.g. 2</u>

/\* if condition 1 is true condition 2 will not be evaluated\*/

#### Nested if Statements

• Nested if statement is an if statement with **another if statement** as its true task or false task.

```
• e.g.,
```

```
if (road_status == `S')
    if (temp > 0) {
        printf("Wet roads ahead!\n");
    }else{
        printf("Icy roads ahead!\n");
    }
else
    printf("Drive carefully!\n");
```

#### An Example for the Flowchart of Nested if Statements

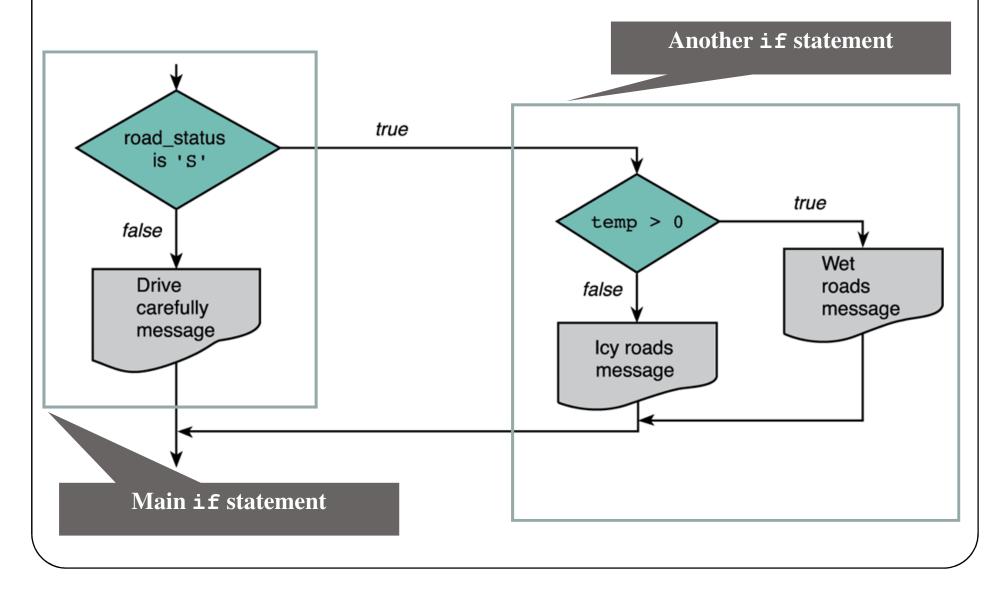

#### Multiway Decision Making statements

- If there are many alternatives, it is better to use the syntax of **multiway decision**.
- C programming provides two types of multiway control structures.
  - if else if ladder
  - switch case

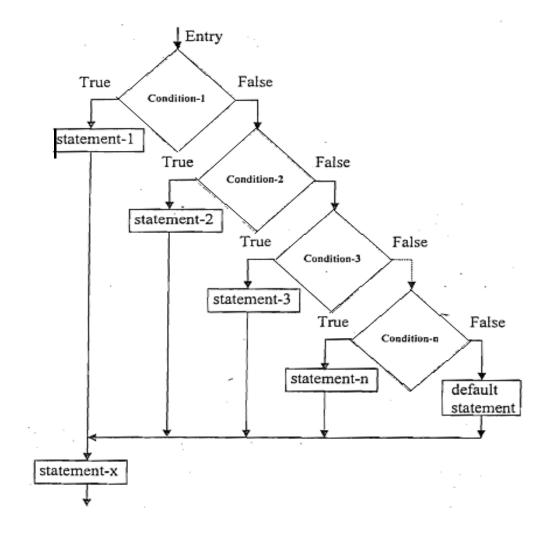

- If there are many alternatives, it is better to use the syntax of **multiway decision**.
- Syntax: if(condition 1) { statements; /\* statements will execute if the condition 1 is true \*/ else if (condition 2) { statements; /\* statements will execute if the condition 2 is true \*/ else if(condition 3) { statements; /\* statements will execute if the condition 3 is true \*/ else if (condition n) { statements; /\* statements will execute if the condition n is true \*/ else { statements: /\* statements will execute if all conditions are false \*/

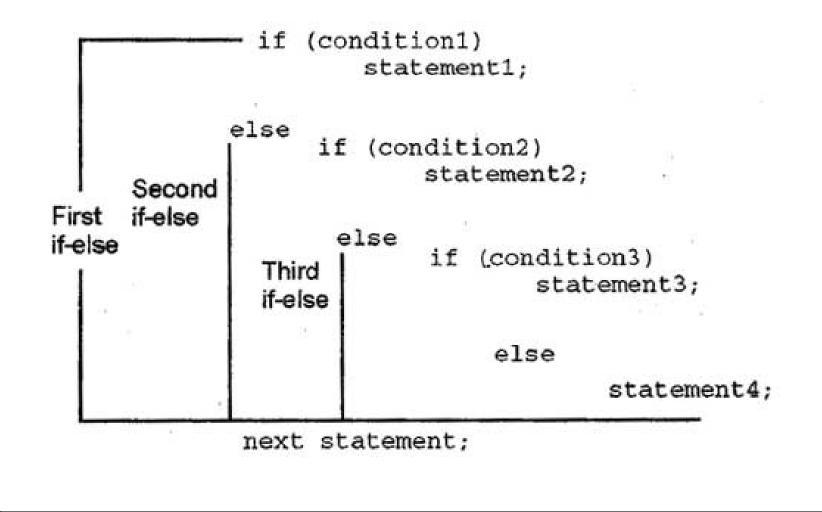

e.g. Write a C program to check if a number is positive negative or zero

```
void main() {
int num:
printf("Enter a number = ");
scanf("%d",&num);
if(num>0) {
        printf("Number is Positive");
else if(a<0) {
        printf("Number is Negative");
else {
         printf("Number is Zero");
return 0;
```

# An Example of Multiple-Alternative Decisions

```
9.
    {
10.
       double tax;
11.
12.
       if (salary < 0.0)
13.
            tax = -1.0;
14.
                                                                  /* first range
       else if (salary < 15000.00)
                                                                                         */
15.
             tax = 0.15 * salary;
16.
       else if (salary < 30000.00)
                                                                  /* second range
                                                                                         */
17.
             tax = (salary - 15000.00) * 0.18 + 2250.00;
18.
       else if (salary < 50000.00)
                                                                  /* third range
                                                                                         */
19.
             tax = (salary - 30000.00) * 0.22 + 5400.00;
20.
       else if (salary < 80000.00)
                                                                  /* fourth range
                                                                                         */
21.
             tax = (salary - 50000.00) * 0.27 + 11000.00;
22.
                                                                  /* fifth range
       else if (salary <= 150000.00)
                                                                                         */
23.
             tax = (salary - 80000.00) * 0.33 + 21600.00;
24.
       else
25.
             tax = -1.0;
26.
27.
       return (tax);
28. }
```

### **Multiway-Selection Structure**

#### switch case

- Useful when variable or expression is tested for multiple values
- Consists of a series of case labels and an optional default case
- **break** is (almost always) necessary
  - It is used to terminate a case in the **switch** statement

#### The switch Statement

• The Switch statement is used to select one of several alternatives when the selection is based on the value of a single variable or an expression.

```
switch (controlling expression) {
```

case label<sub>1</sub>:
 statement<sub>1</sub>
 break;
case label<sub>2</sub>:
 statement<sub>2</sub>

```
break;
```

```
•••
```

 $case label_n$ :

statement<sub>n</sub> break;

default:
 statement<sub>d</sub>;

If the result of this controlling expression matches *label*<sub>1</sub>, execute staement<sub>1</sub> and then break this switch block.

If the result matches none of all labels, execute the default statement<sub>d</sub>.

4-35

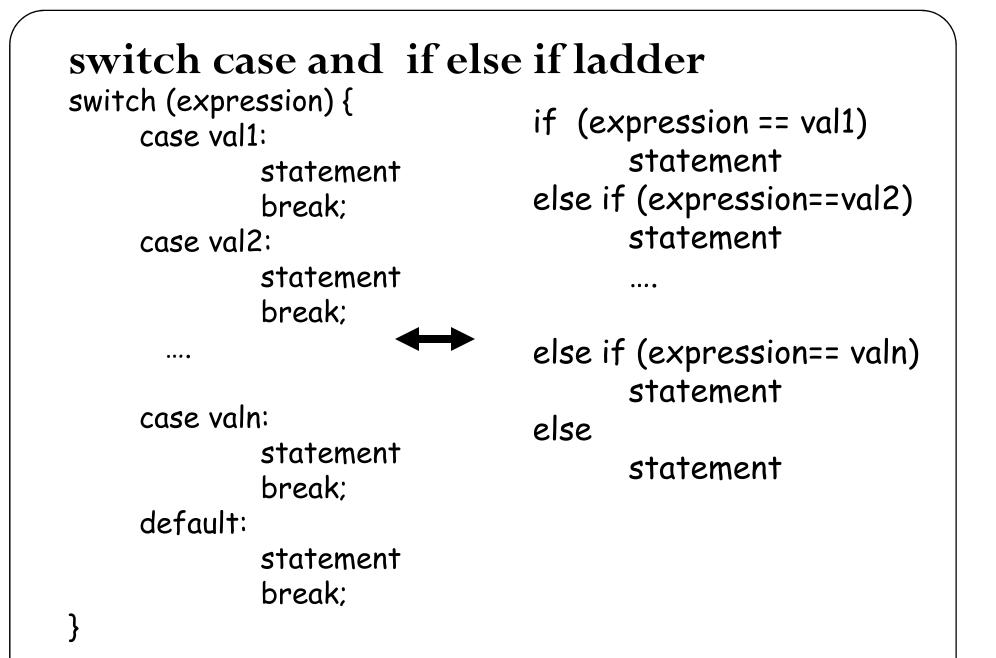

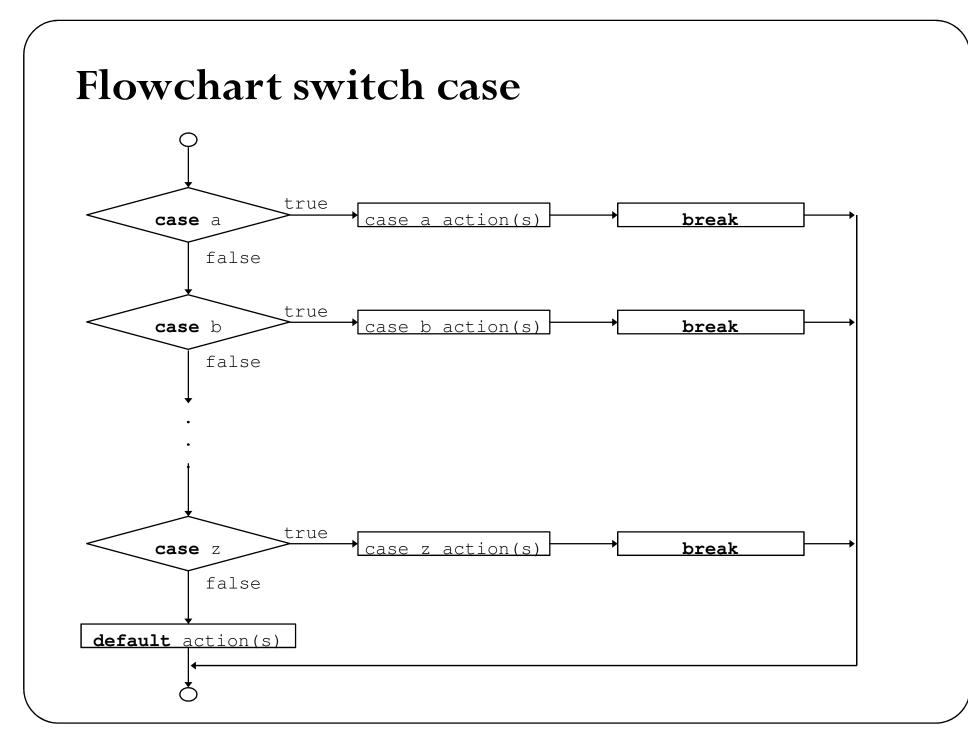

An Example of a switch Statement with Type numeric (int) Case Labels

Print the day based on the number entered by the user. If any number other than 1-7 is entered say unknown number.

## An Example of a switch Statement with Type

#### numeric (int) Case Labels

```
/* Print the day based on the number entered*/
void main() {
```

int day;

```
printf("Enter the day of the week(1-7):");
scanf("%d",&day);
```

```
switch(day) {
     case 1: printf("Sunday\n");
            break:
     case 2: printf("Monday\n");
             break:
      case 3: printf("Tuesday\n");
             break:
     case 4: printf("Wednesday\n");
           break;
     case 5: printf("Thursday\n");
           break:
     case 6: printf("Friday\n");
             break:
     case 7: printf("Saturday\n");
             break:
     default: printf("Incorrect entry Try again!\n");
```

An Example of a Switch Statement with Type char Case Labels

Write a program to enter the ship name based on the character entered.

If it is B or b Battleship

If it is C or c Cruiser

If it is D or d Destroyer

If it is F or f Frigate

If it is not any of the letter print unknown ship

# An Example of a Switch Statement with Type char Case Labels

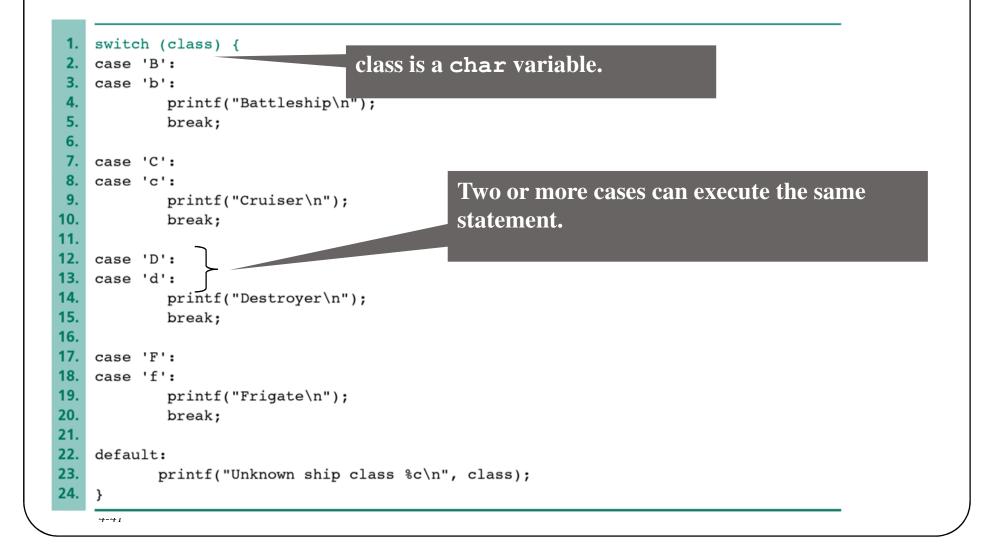

### Try it yourself

1.Write a program to enter the temperature and print the following message according to the given temperature by using if else ladder statement.

1.T <= 02.0 < T < 0 3. 10 < T < =20 "Its cool out". 4. 20 < T < =30 "Its warm". 5. T>30

"Its very very cold". "Its cold". "Its hot".

Try it yourself 2.Write a program that prompts the user to **input the boiling point** in degree Celsius. Using switch case

The program should **output the substance** corresponding to the boiling point listed in the table.

The program should output the message **"substance unknown"** when it does not match any substance.

| Substance | <b>Boiling point</b> |
|-----------|----------------------|
| Water     | 100°C                |
| Mercury   | 357°C                |
| Copper    | 1187°C               |
| Silver    | 2193°C               |
| Gold      | 2660°C               |

# Try it yourself

• Examples of the scenario of your program.

Please input: 357 The substance is Mercury. Please input: 3333 Substance unknown.

• You can determine the substance **within a range of boiling points** to get bonus (e.g., +5 degrees).

Please input: 359 The substance is Mercury.

#### Rules to be followed for switch case

- Case doesn't always need to have order 1, 2, 3 and so on. It can have any integer value after case keyword. Also, case doesn't need to be in an ascending order always, you can specify them in any order as per the need of the program.
- Character labels can be used in switch case.
- Valid expressions for switch
  - switch(1+2+23)
  - switch(1\*2+3%4)
- Invalid switch expressions
  - switch(ab+cd) switch(a+b+c)
- Nesting of switch statements are allowed, which means you can have switch statements inside another switch. However nested switch statements should be avoided as it makes program more complex and less readable.

```
void main() {
int i=2;
switch (i) {
  case 1: printf("Case1 ");
  case 2: printf("Case2 ");
  case 3: printf("Case3 ");
  case 4: printf("Case4 ");
  default: printf("Default ");
return 0;
```

- What will be the output of the following code fragment? int year; scanf("%d",&year); if(year%100==0) { if(year%400==0) printf("leap year\n"); } else printf("not leap year\n");
  - if the input given is (i)2000 (ii)1900 (iii) 19

```
    What will be the output of the following code fragment?
int year;
scanf("%d",&year);
if(year%100==0)
{ if(year%400==0)
printf("leap year\n");
}
else
printf("not leap year\n");
```

- if the input given is (i)2000 (ii)1900 (iii) 19
- Ans.
- (i)leap year
- (ii) No output
- (iii) not leap year

```
void main() {
int i=2;
switch (i) {
   case 1: printf("Case1 ");
  case 2: printf("Case2 ");
  case 3: printf("Case3 ");
  case 4: printf("Case4 ");
  default: printf("Default ");
return 0;
Output: Case2 Case3 Case4 Default
Reason: No break statement .It will execute the first matching case and then all
the case statements below it.
```

## Try it Yourself

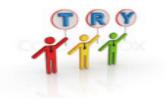

• Convert the following if -else loop into switch...case.

```
if (grade == 'A' || grade == 'a' )
        ++aCount;
      else if (grade == 'B' || grade == 'b' )
       ++bCount:
     else if (grade == 'C' || grade == 'c' )
        ++cCount:
     else if (grade == 'D' || grade == 'd')
       ++dCount;
   else {
       printf( "Incorrect letter grade entered." );
       printf( " Enter a new grade.\n" );
```

#### Summary

- In this lecture we have seen how to alter the flow of a program based on condition.
- The decisions may be two way or multi way.
- The C constructs used for
- Single way  $\rightarrow$  if
- Two way  $\rightarrow$  if else
- Multiway  $\rightarrow$  Nested if else
  - if else if ladder
  - switch case